# 公益社団法人等寄附金特別控除額の計算明細書 (令和4年分以降用)

年分

氏 名

( 公共社団注 本室医研究の類の会評類を書いてください

この明細書は、本年中に支出した公益社団法人等に対する寄附金で一定のもの(以下「公益社団法人等寄附金」といいま す。)があり、その寄附金について公益社団法人等寄附金特別控除の適用を受ける場合に、公益社団法人等寄附金特別控除 額を計算するために使用します(詳しくは、裏面の「公益社団法人等寄附金特別控除を受けられる方へ」を読んでくださ  $V_{\alpha}$ ).

申告書第一表の「税金の計算」欄の(特定増改築等)住宅借入金等特別控除までの記入が終わったら、まず、「1 寄附 金の区分等」欄に必要事項を記入し、次に、「2 公益社団法人等寄附金特別控除額の計算」欄で公益社団法人等寄附金特 別控除額の計算をします。

なお、公益社団法人等寄附金特別控除のほか、認定NPO法人等寄附金特別控除又は政党等寄附金特別控除の適用も受け る方は、この計算明細書の計算の次に、それぞれ順に『認定NPO法人等寄附金特別控除額の計算明細書』又は『政党等寄 附金特別控除額の計算明細書』により計算を行います。

## 寄附金の区分等  $\mathbf{1}$

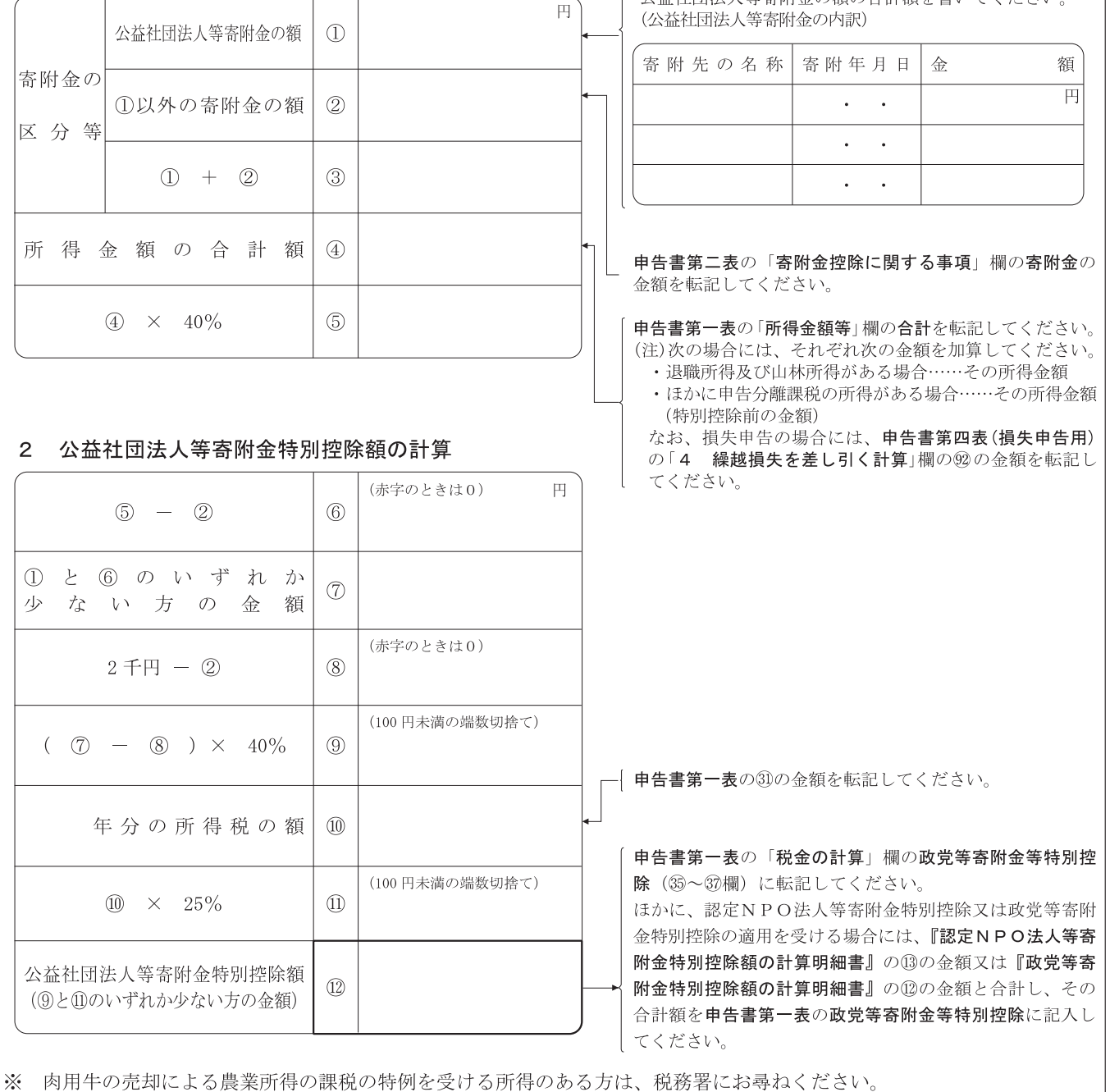

# 公 益 社 団 法 人 等 寄 附 金 特 別 控 除 を 受 け ら れ る 方 へ

個人が本年中に支出した次の1の寄附金(以下「公益社団法人等寄附金」といいます。)については、選択により 寄附金控除に代えて、次の3で計算した公益社団法人等寄附金特別控除額を本年の所得税額から控除することができ ます。

この公益社団法人等寄附金については、確定申告において寄附金控除の適用を受けるか公益社団法人等寄附 なお. - 今の、この台画に出入され出土についた。<br>金特別控除の適用を受けるかどちらか有利な方を選択できますが、その選択は、本年中に支出した公益社団法人等寄生物の適用を受けるかどちらか有利な方を選択できますが、その特徴は、女性の企額については寄附金 

#### 1 公益社団法人等寄附金

ーーーーーーー、コロック、その運営組織及び事業活動が適正であること並びに市民から支援を受けていることについから⑥の法人のうち、その運営組織及び事業活動が適正であること並びに市民から支援を受けていることについて、一定の要件を満たすもの(以下「公益社団法人等」といいます。)に対して支出した寄附金をいいます。

- 設立された法人、社会福祉法人、更生保護法人
- 。<br>② 国立大学法人、③ 公立大学法人、④ 独立行政法人国立高等専門学校機構<br>⑤ 独立行政法人日本学生支援機構、⑥ 大学共同利用機関法人
- 
- (注) 1 上記②から④の法人に対する寄附金については、学生等に対する修学の支援のための事業に充てられること が確実である一定のもの又は学生若しくは不安定な雇用状態にある研究者に対するこれらの者が行う研究への 助成若しくは研究者としての能力の向上のための事業に充てられることが確実である一定のものに限られます  $\mathcal{D}_{\mathcal{L}}$ 上記5の法人に対する寄附金については、学生等に対する修学の支援のための事業に充てられることが確実
	- である一定のものに限られます。 上記⑥の法人に対する寄附金については、学生又は不安定な雇用状態にある研究者に対するこれらの者が行 3 う研究への助成又は研究者としての能力の向上のための事業に充てられることが確実である一定のものに限ら れます。

### 公益社団法人等寄附金特別控除額の計算  $\mathcal{P}$

公益社団法人等寄附金特別控除額 = 次の①又は②のいずれか少ない方の金額 (100円未満の端数切捨て) (本年中に支出した公益社団法人等寄附金の額の合計額 - 2千円) × 40%  $(1)$ 

- 本年分の所得税の額の25%に相当する金額  $(2)$
- 、「」。」。<br>上記①の算式中の「本年中に支出した公益社団法人等寄附金の額の合計額」については、本年分の所得金<br>額の合計額の40%相当額が限度とされます。 (注) 1

ただし、寄附金控除の対象となる公益社団法人等寄附金以外の寄附金(以下「公益社団法人等寄附金以外の 寄附金」といいます。)がある場合で、本年中に支出した公益社団法人等寄附金以外の寄附金の額の合計額に、 相当額を超えるときは、本年分の所得金額の合計額の40%相当額からその公益社団法人等寄附金以外の寄附 品コ&思う合計額を控除した残額とされます。<br>金の額の合計額を控除した残額とされます。<br>上記①の算式中の「2千円」については、本年中に支出した公益社団法人等寄附金以外の寄附金の額が2千

- $\mathcal{D}$ 円以上の場合は「0」とされ、2千円未満の場合は2千円からその公益社団法人等寄附金以外の寄附金の額を 控除した残額とされます。
- 3 具体的な控除額の計算は、表面の『公益社団法人等寄附金特別控除額の計算明細書』により行ってください。

#### 公益社団法人等寄附金特別控除の適用を受けるための手続 З

公益社団法人等寄附金特別控除を受ける方は、『公益社団法人等寄附金特別控除額の計算明細書』(表面の計算明 細書)で控除額を計算し、申告書第一表の「税金の計算」欄の政党等寄附金等特別控除に控除額を転記するととも に、申告書第二表の「特例適用条文等」欄に「措法41の18の3」と書きます。ほかに、認定NPO法人等寄附金特 、一、「日日第一会」。「常見名所なく;」 [編集] 第1277778.5000 - 011 日とまく。 [編集] 2015.00011 第22711 - 012711 - 12711 - 12711 - 12711 - <br>別控除又は政党等寄附金特別控除の適用を受ける場合には、『**認定NPO法人等寄附金特別控除額の計算明細書**』の 13の金額又は『政党等寄附金特別控除額の計算明細書』の12の金額と合計し、その合計額を申告書第一表の政党等 寄附金等特別控除に記入してください。

### 公益社団法人等寄附金特別控除を受けるために必要な書類  $\Delta$

この『公益社団法人等寄附金特別控除額の計算明細書』のほかに、次の区分に応じた書類(又は当該書類に記載 すべき事項を記録した電子証明書等に係る電磁的記録印刷書面)を確定申告書に添付して税務署に提出してください。

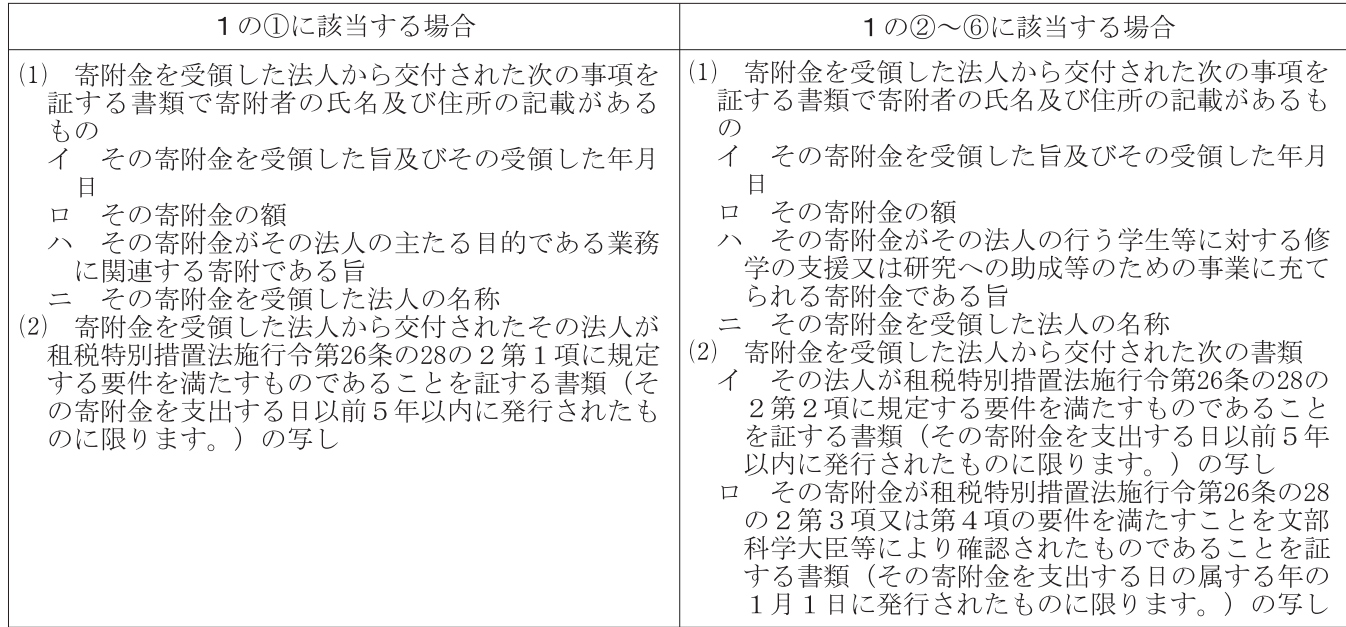